$,$  tushu007.com

# << Authorware>>

- << Authorware>>
- 13 ISBN 9787118078084
- 10 ISBN 7118078085

出版时间:2012-1

页数:307

PDF

更多资源请访问:http://www.tushu007.com

# << Authorware>>

authorware authorware authorware authorware7. O2  $\alpha$ uthorware  $\alpha$ uthorware

authorware

au-thorware

authorware authorware authorware  $\frac{1}{\sqrt{2\pi}}$ 

# << Authorware>>

authorware authorware authorware authorware7.02 authorware7.0

## authorware

authorware  $7$   $02$ 

#### authorware

任务一 "显示"图标的使用

- $\kappa$  "set  $\kappa$ "  $\kappa$ "
- $\kappa$  "

## auolorwsre

 任务一 "移动"图标的使用和属性设置  $5$ 

## and tushu007.com

# << Authorware>>

#### authorware

- 任务二 "交互"图标的使用
- 
- 项目六 "群组"图标、"计算"图标、"判断"图标的使用以及分支控制的实现
- $\mu$   $\mu$   $\mu$ 
	- 任务二 "计算"图标的使用和属性设置
- $\mu$   $\mu$   $\mu$   $\mu$ 
	- $\alpha$  and  $\alpha$  and  $\alpha$  and  $\alpha$  and  $\alpha$
- $\kappa$  "
- $\kappa$  "

### authorware

authorware  $7$   $02$ authorware  $7$   $02$ " $dvd$ "

authorware

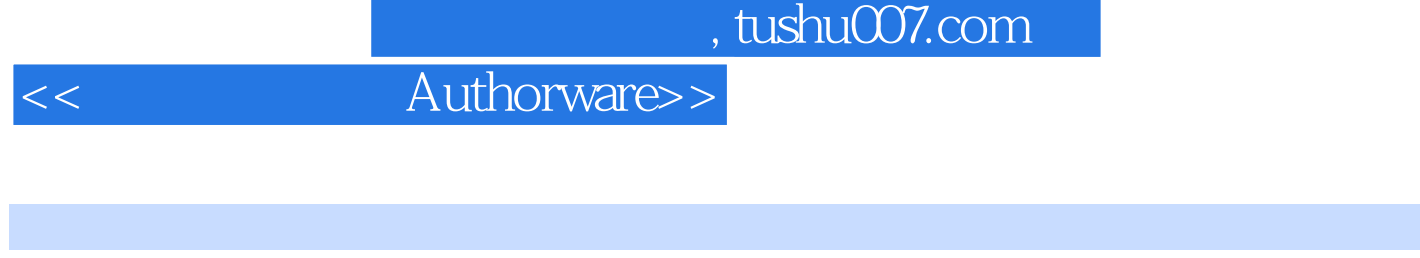

 $)$ 

Authorware( ) (Authorware(

# << Authorware>>

本站所提供下载的PDF图书仅提供预览和简介,请支持正版图书。

更多资源请访问:http://www.tushu007.com